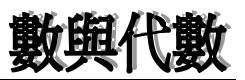

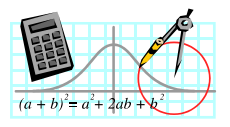

 $\overline{4}$ 

 $\text{Excelfile}(QUAD.XLS)$  *Winplot*  $y = x^2$ 

1 .  $QUAD.XLS$  1 - 3 2.  $a \qquad \qquad y = ax^2 + bx + c$ 3.  $4-5$   $b$  *c* 4.  $b \quad c \quad y = ax^2 + bx + c$ 6  $a \quad b \quad c \quad y = ax^2 + bx + c$ (a)  $a = a \neq 0$   $y = ax^2 + bx + c$  $(a)$   $a$ (c) 圖像的 *y* - 軸截距只受 *c* 值影響; (d)  $b$   $c$ 

 $a = 0$ 5.  $2$   $Winplot$   $y = (x+h)^2$   $y$ 

 $=(x+h)^2+k$ 

6.  $2$ 

(a)  $y = a(x+h)^2$  a  $(-h, 0)$ *x* = −*h* (b)  $y = a(x+h)^2 + k$ 

$$
y = a(x+h)^2 \tag{–h, k}
$$

 $\overline{a}$ 

1 a **b** *c*  $\cdot$   $\cdot$   $\cdot$ 

7. 
$$
y = (x+h)^2 + k
$$
  
  $y = ax^2 + bx + c$ 

*y* =  $a(x-h)^2 + k$ 

工作紙 *1*:二次函數的圖像的特性(一)

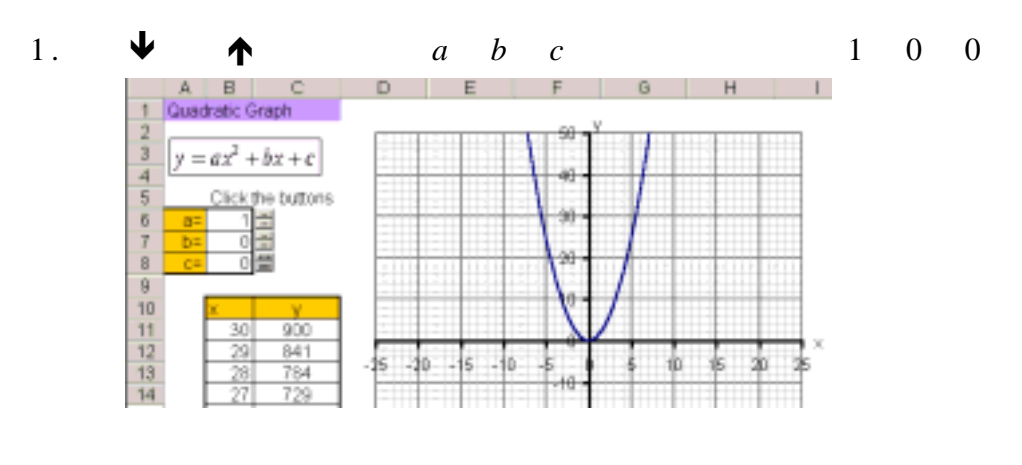

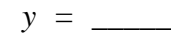

## 2. *b c* 0  $\uparrow$  *a* 1  $\downarrow$

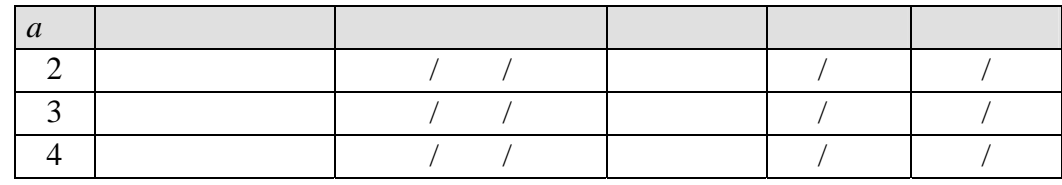

\_\_\_\_\_\_\_\_\_\_\_\_\_\_\_\_\_\_\_\_\_\_\_\_\_\_\_\_\_\_\_\_\_\_\_\_\_\_\_\_\_\_\_\_\_\_\_\_\_\_\_\_\_\_\_\_\_\_\_

\_\_\_\_\_\_\_\_\_\_\_\_\_\_\_\_\_\_\_\_\_\_\_\_\_\_\_\_\_\_\_\_\_\_\_\_\_\_\_\_\_\_\_\_\_\_\_\_\_\_\_\_\_\_\_\_\_\_\_

\_\_\_\_\_\_\_\_\_\_\_\_\_\_\_\_\_\_\_\_\_\_\_\_\_\_\_\_\_\_\_\_\_\_\_\_\_\_\_\_\_\_\_\_\_\_\_\_\_\_\_\_\_\_\_\_\_\_\_

 $(a)$ 

 $(b)$ 

 $(c)$ 

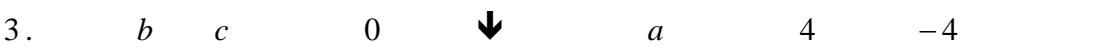

*a* 圖像的開口方向 開口的闊窄 頂點位置 對稱性質 形狀 0.5 越闊/越窄/不變 /沒有 直線/曲線 0.2 越闊/越窄/不變 /沒有 直線/曲線 0 越闊/越窄/不變 /沒有 直線/曲線 −1 越闊/越窄/不變 /沒有 直線/曲線 −2  $\begin{vmatrix} 1 & 1 & 1 \\ 1 & 1 & 1 \end{vmatrix}$  /  $\begin{vmatrix} 1 & 1 & 1 \\ 1 & 1 & 1 \end{vmatrix}$ −3  $\begin{vmatrix} 1 & 1 & 1 \\ 1 & 1 & 1 \end{vmatrix}$  /  $\begin{vmatrix} 1 & 1 & 1 \\ 1 & 1 & 1 \end{vmatrix}$ −4 越闊/越窄/不變 /沒有 直線/曲線

\_\_\_\_\_\_\_\_\_\_\_\_\_\_\_\_\_\_\_\_\_\_\_\_\_\_\_\_\_\_\_\_\_\_\_\_\_\_\_\_\_\_\_\_\_\_\_\_\_\_\_\_\_\_\_\_\_\_\_

\_\_\_\_\_\_\_\_\_\_\_\_\_\_\_\_\_\_\_\_\_\_\_\_\_\_\_\_\_\_\_\_\_\_\_\_\_\_\_\_\_\_\_\_\_\_\_\_\_\_\_\_\_\_\_\_\_\_\_

 $(a)$ 

 $(b)$ 

(c)  $a > 0$  $a < 0$ 

4.  $a = 1$  *c* 0  $\uparrow$  *b* 0 1 2 **↓** *b*  $-8$ 

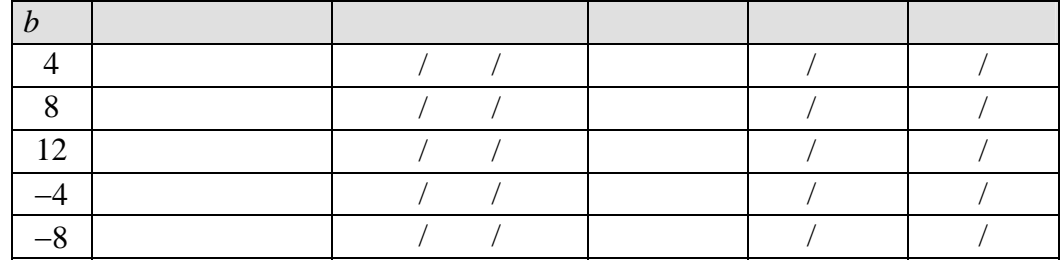

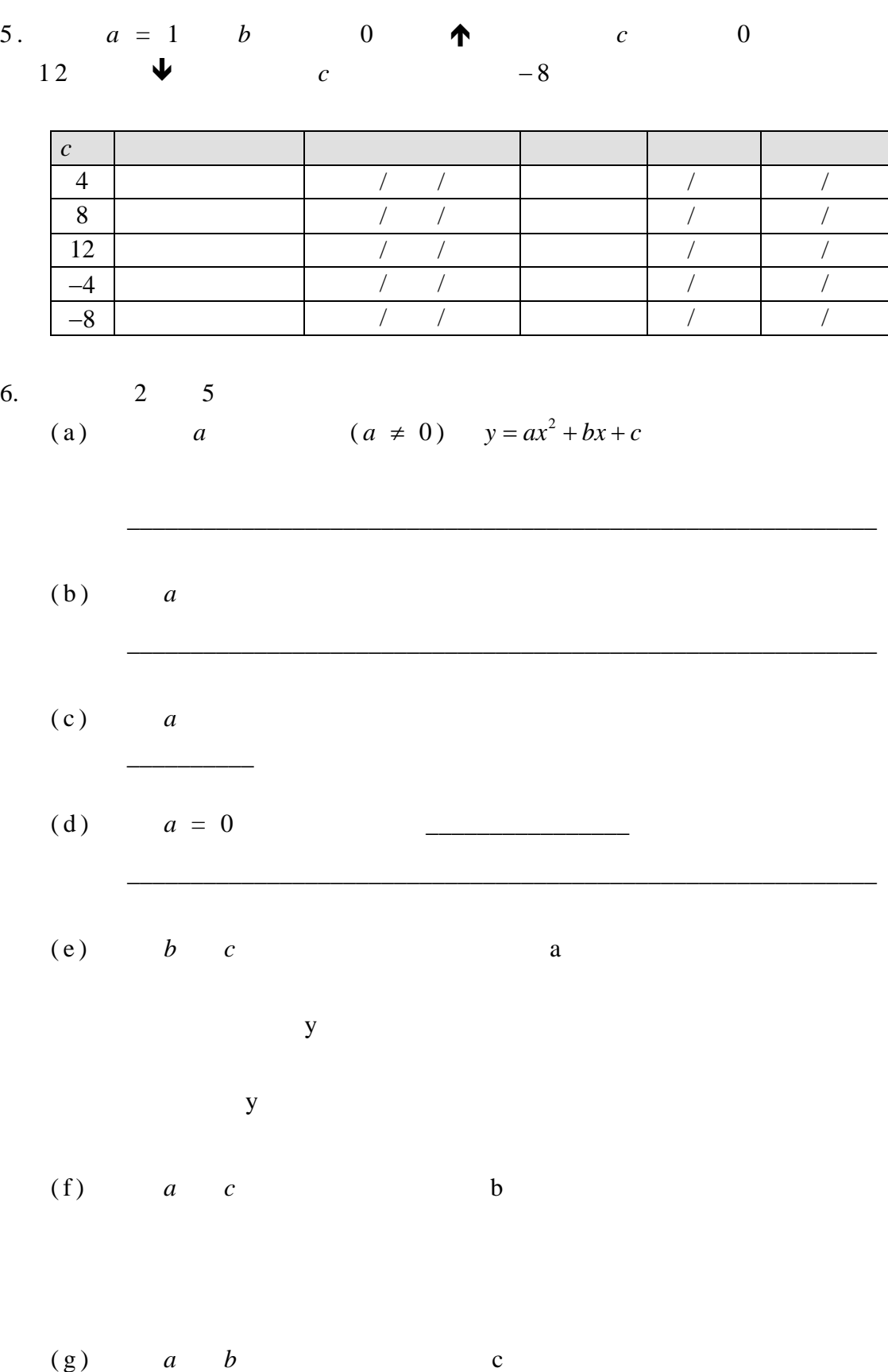

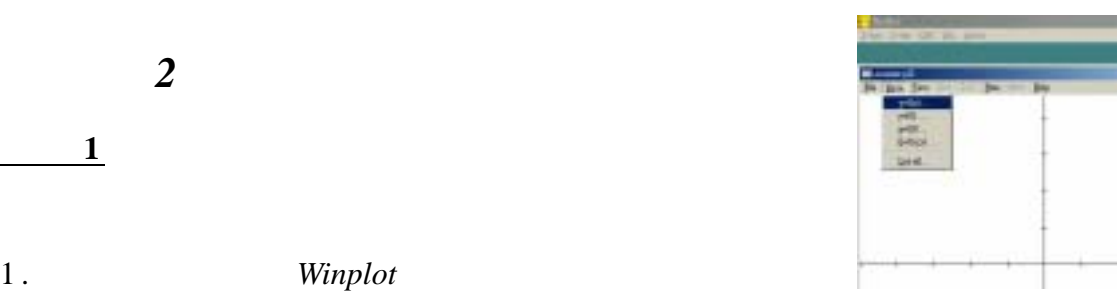

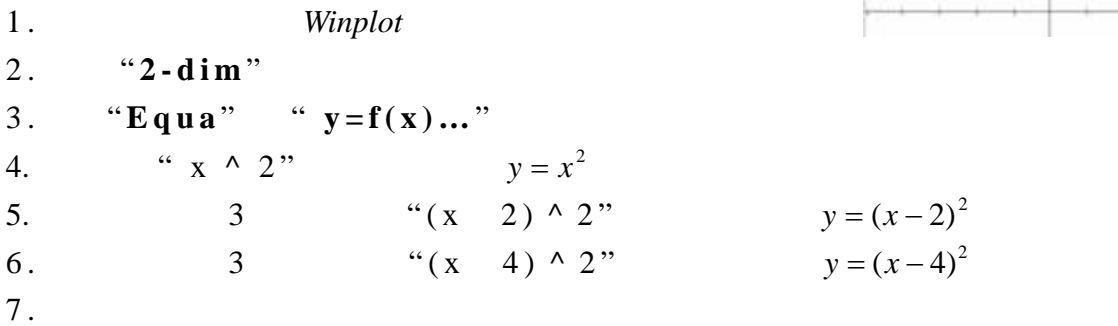

\_\_\_\_\_\_\_\_\_\_\_\_\_\_\_\_\_\_\_\_\_\_\_\_\_\_\_\_\_\_\_\_\_\_\_\_\_\_\_\_\_\_\_\_\_\_\_\_\_\_\_\_\_\_\_\_\_\_\_\_\_\_\_\_\_

 $8.$ 

 $\frac{1}{\sqrt{1-\frac{1}{2}}}$ 

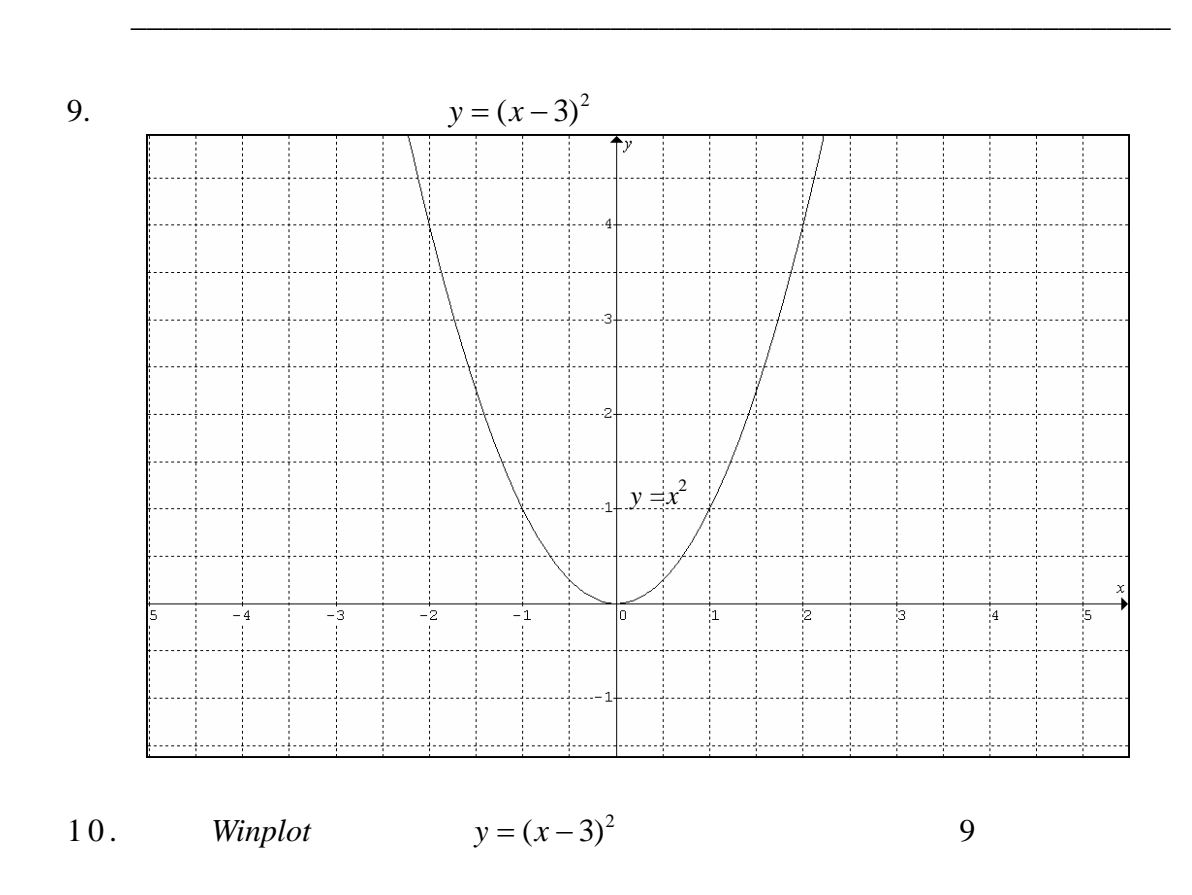

\_\_\_\_\_\_\_\_\_\_\_\_\_\_\_\_\_\_\_\_\_\_\_\_\_\_\_\_\_\_\_\_\_\_\_\_\_\_\_\_\_\_\_\_\_\_\_\_\_\_\_\_\_\_\_\_\_\_\_\_\_\_\_\_\_

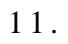

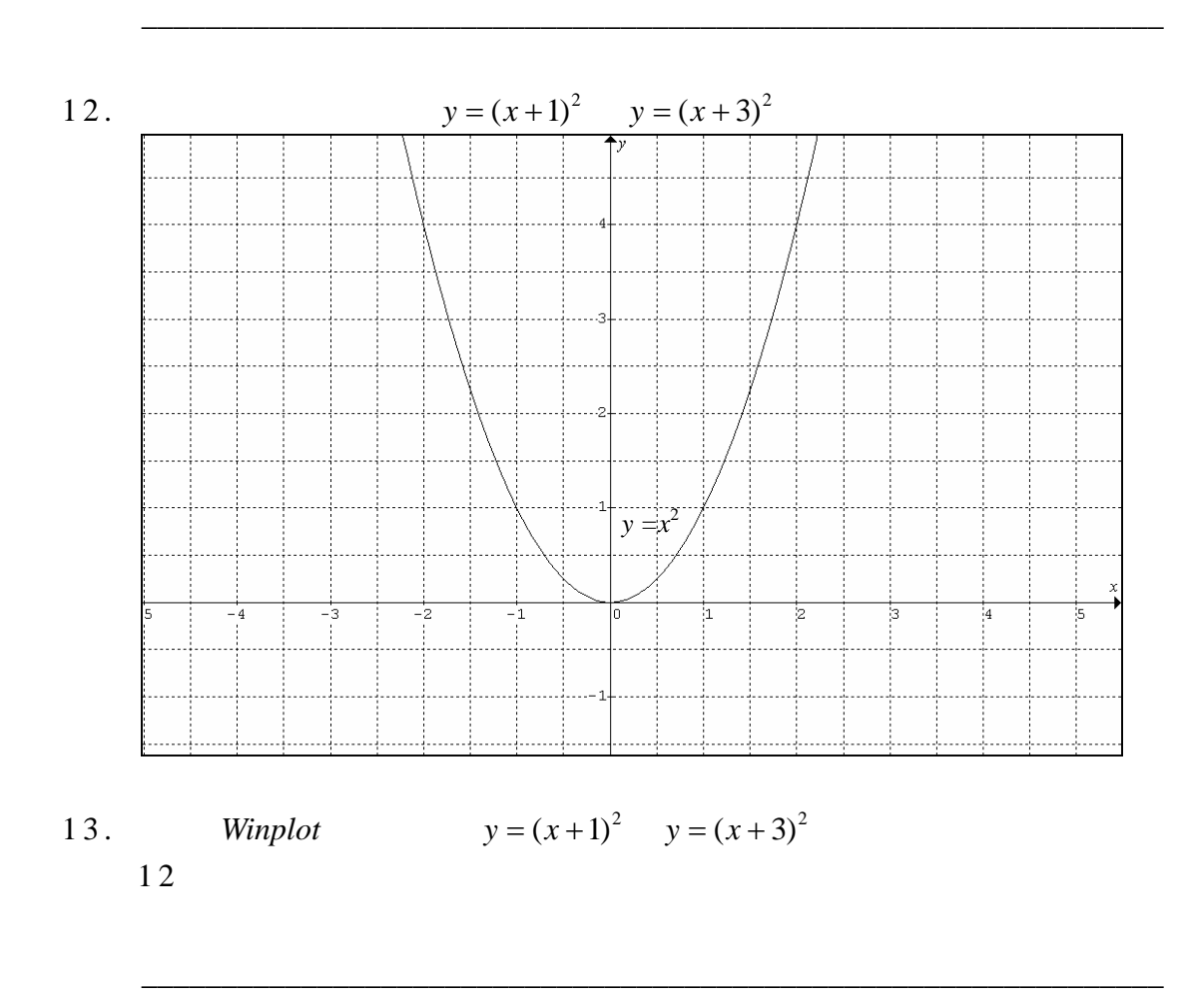

 $14.$ 

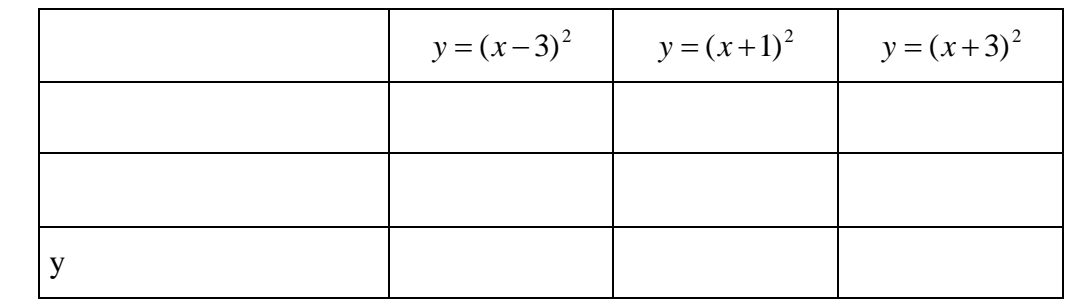

\_\_\_\_\_\_\_\_\_\_\_\_\_\_\_\_\_\_\_\_\_\_\_\_\_\_\_\_\_\_\_\_\_\_\_\_\_\_\_\_\_\_\_\_\_\_\_\_\_\_\_\_\_\_\_\_\_\_\_\_\_\_\_\_

\_\_\_\_\_\_\_\_\_\_\_\_\_\_\_\_\_\_\_\_\_\_\_\_\_\_\_\_\_\_\_\_\_\_\_\_\_\_\_\_\_\_\_\_\_\_\_\_\_\_\_\_\_\_\_\_\_\_\_\_\_\_\_\_

 $15.$ 

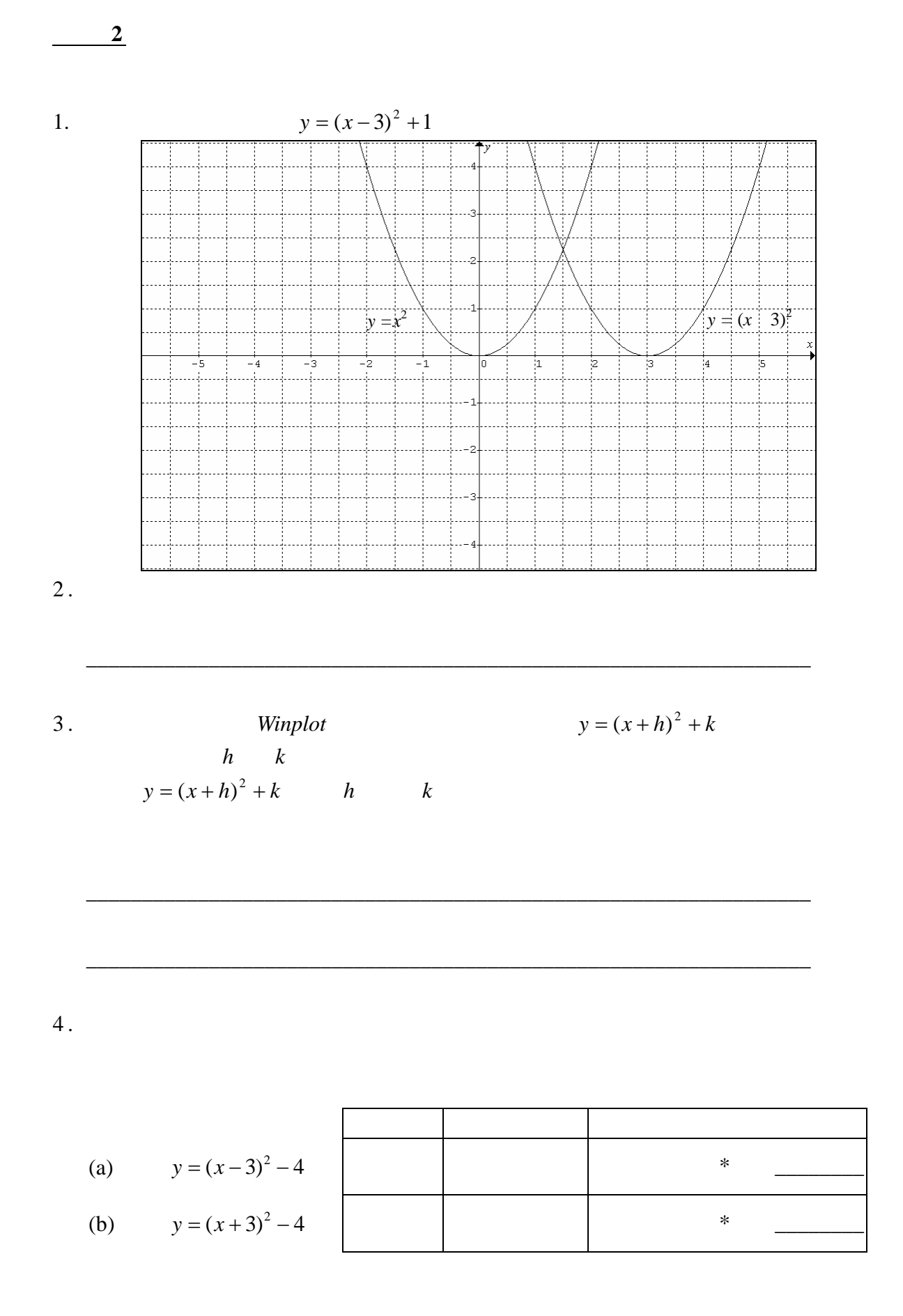

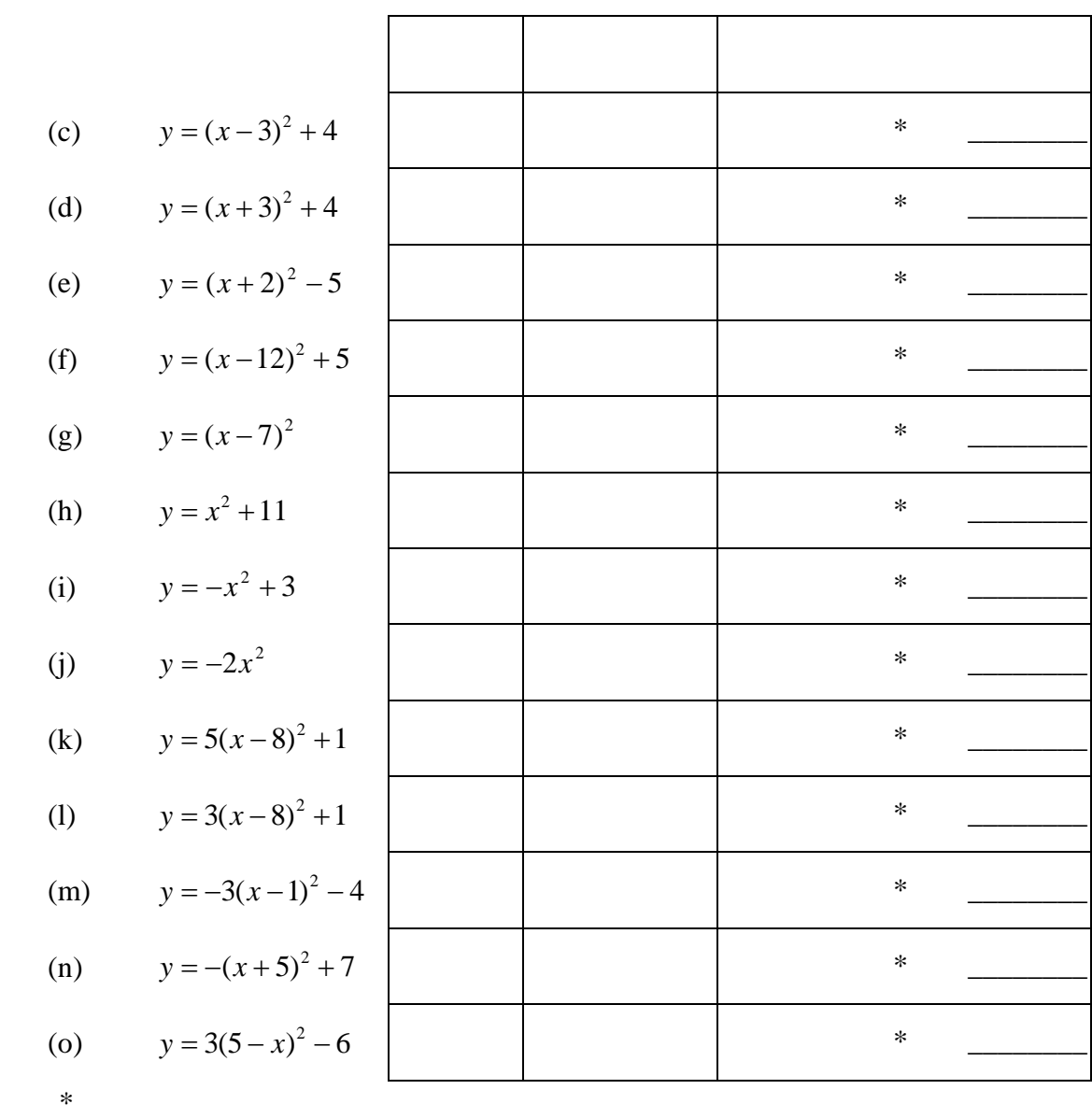

 $W *inplot*$ 

 $y = a(x+h)^2 + k$  (a *h k* )

 $\frac{1}{2}$  , the contract of the contract of the contract of the contract of the contract of the contract of the contract of the contract of the contract of the contract of the contract of the contract of the contract of t

 $1.$   $40-50$ 

- 2 .  $QUAD.XLS$  $a \quad b \quad c$
- 3 . a QUAD.XLS

 $\chi$  $y$ 

- 4 .  $1$  $2 \quad 5 \quad 6$
- $5.$  $y = x^2$   $y = x^2 + 4$  5  $y = x^2 + 4x$  4  $y = x^2$   $y = x^2 + 4$

 $y = x^2$ 

6 .  $QUAD.XLS$ 

2 Winplot

7. *Winplot* **http://math.exeter.edu/rparris** 

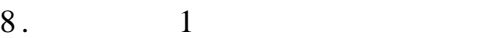

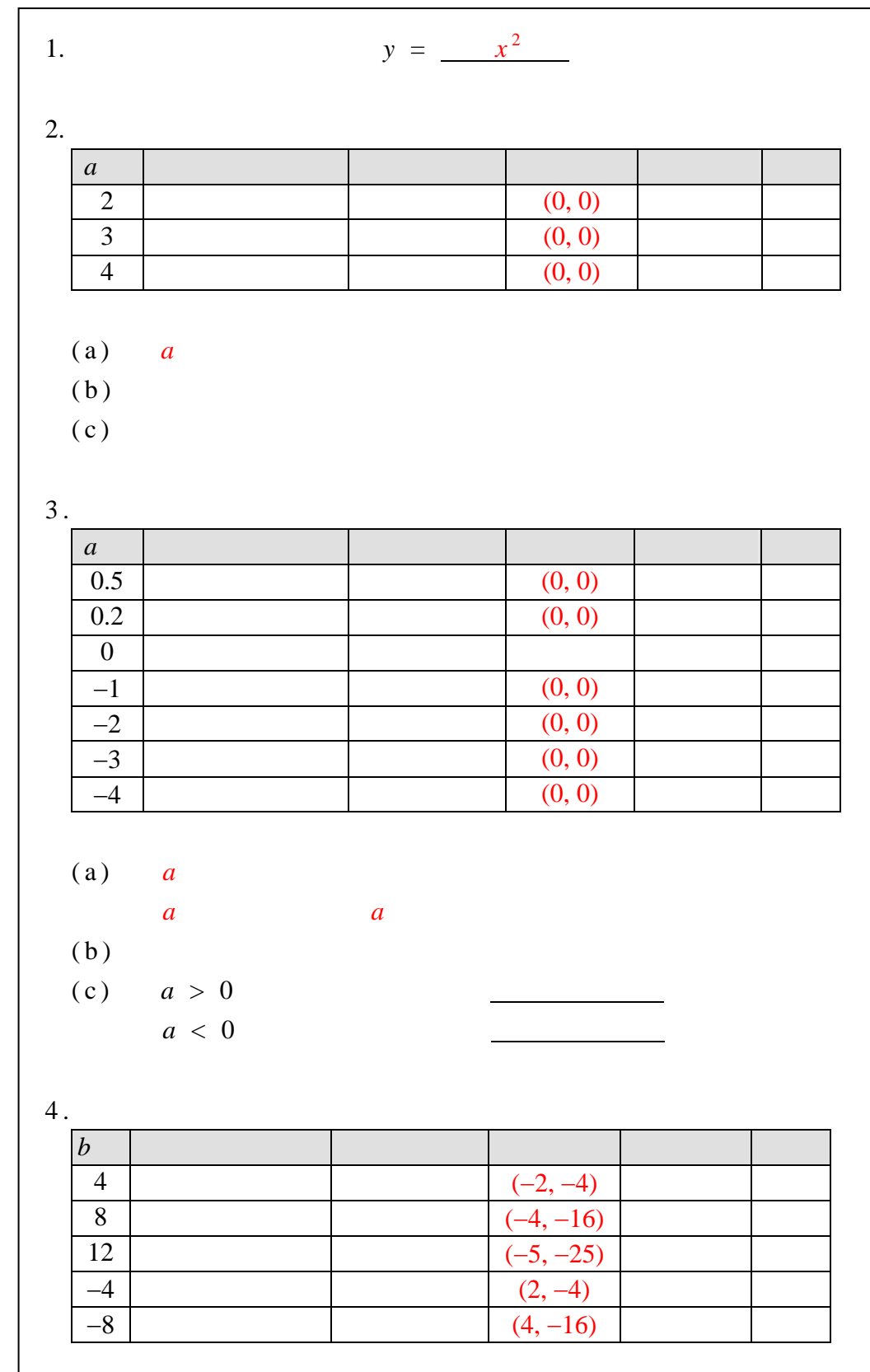

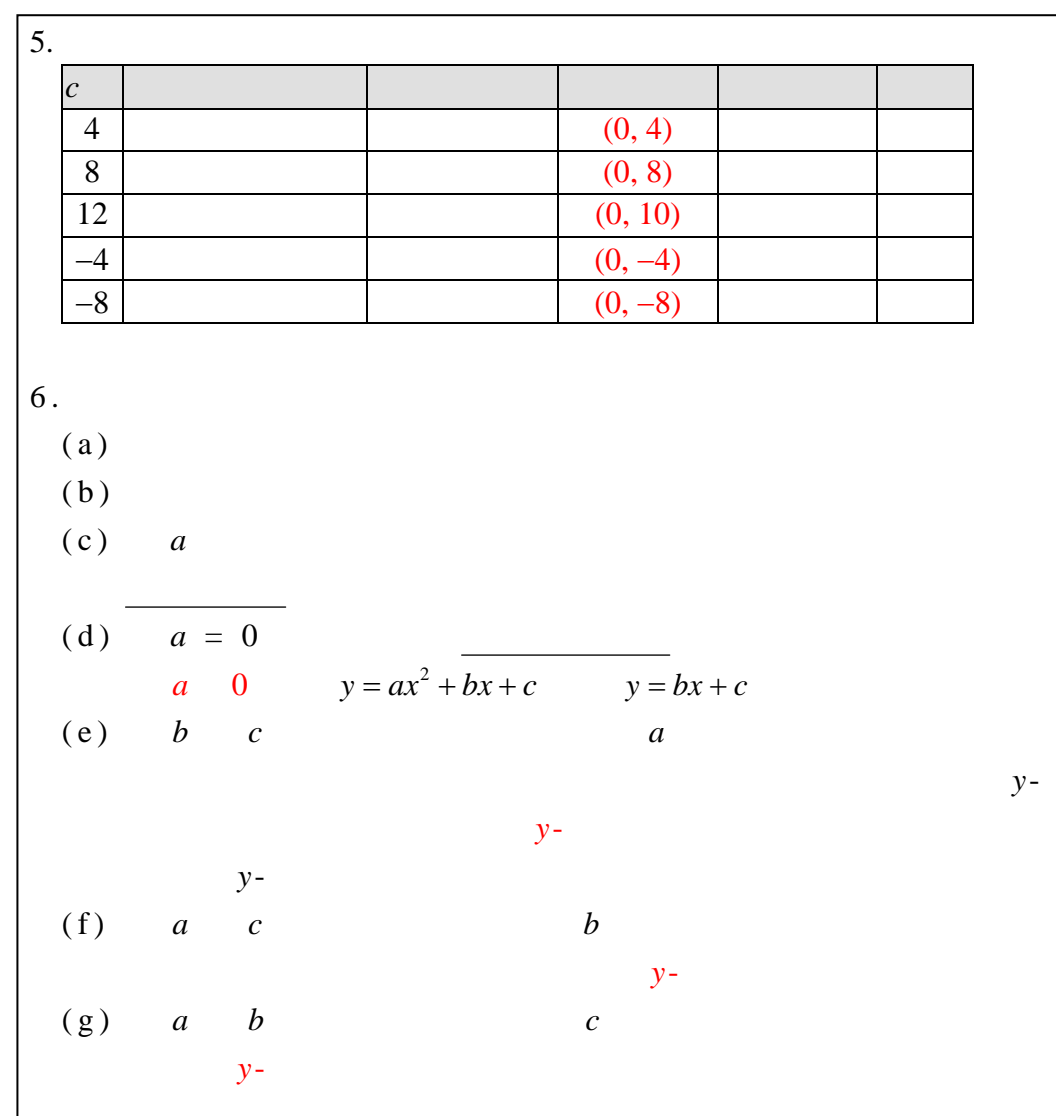

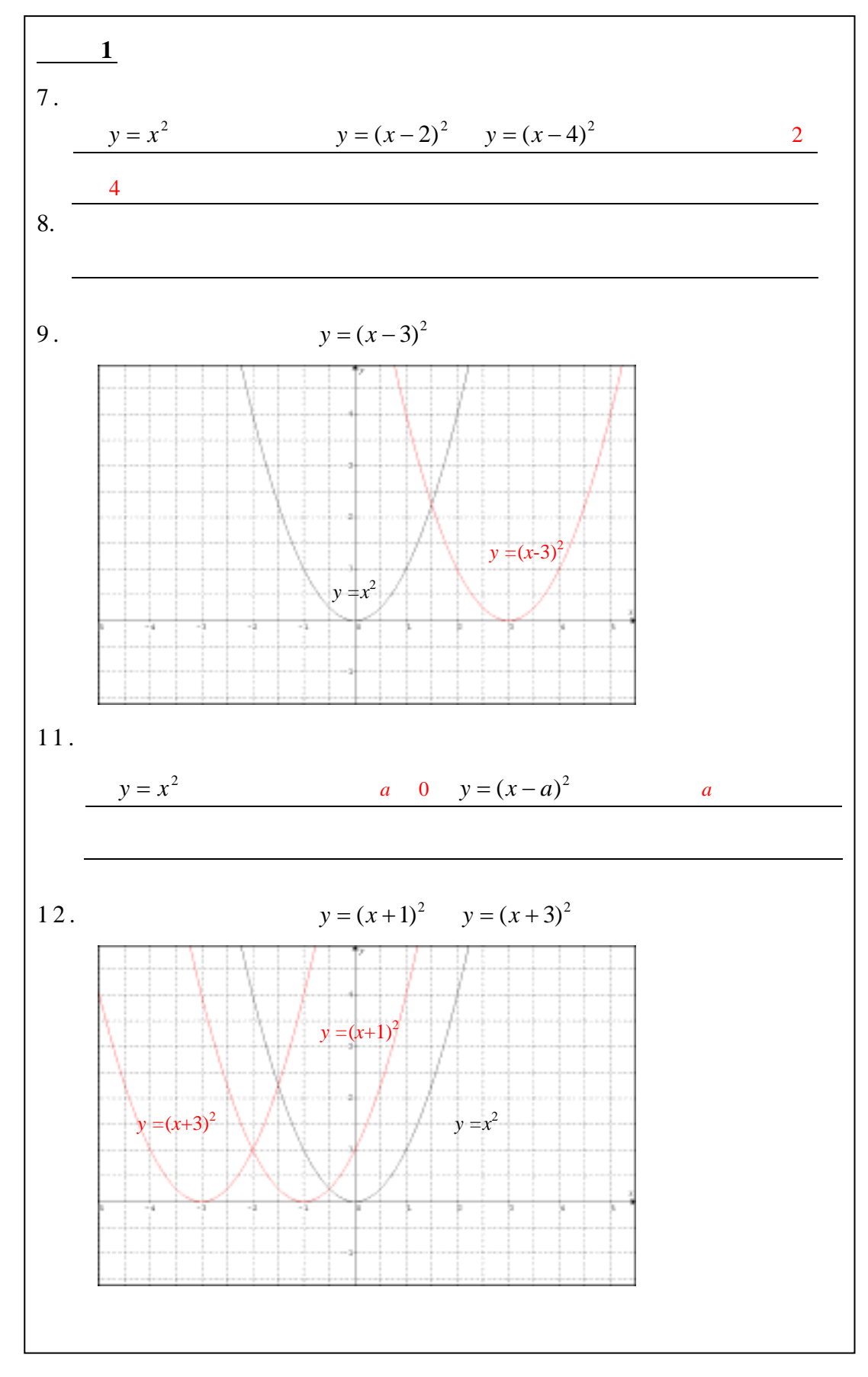

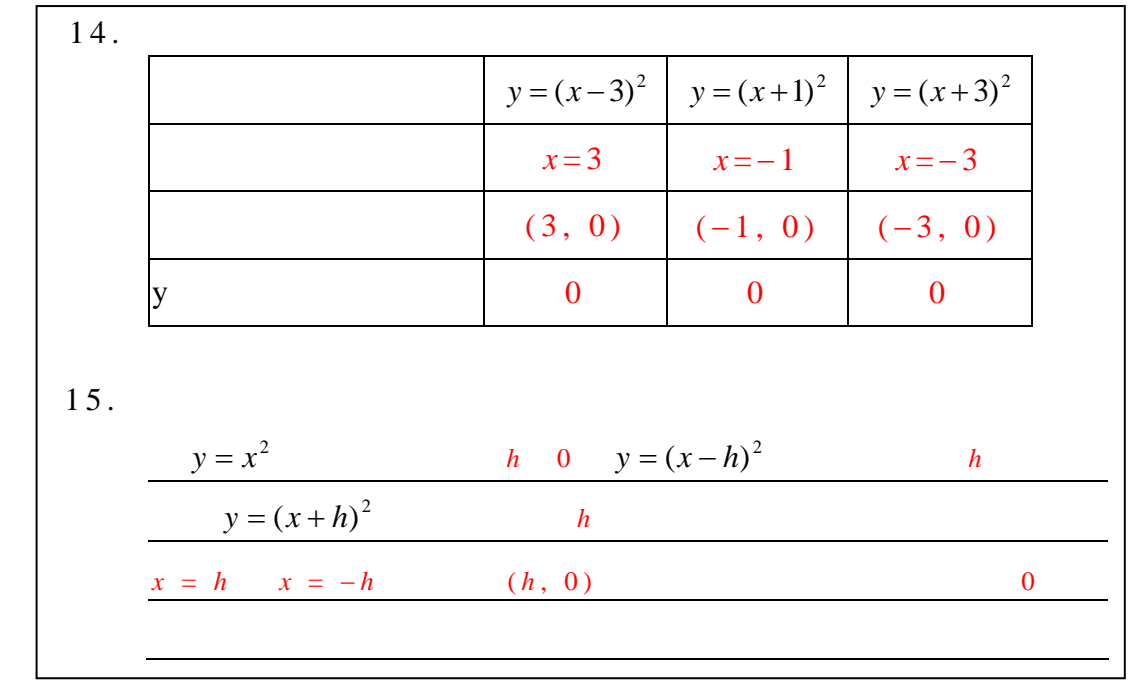

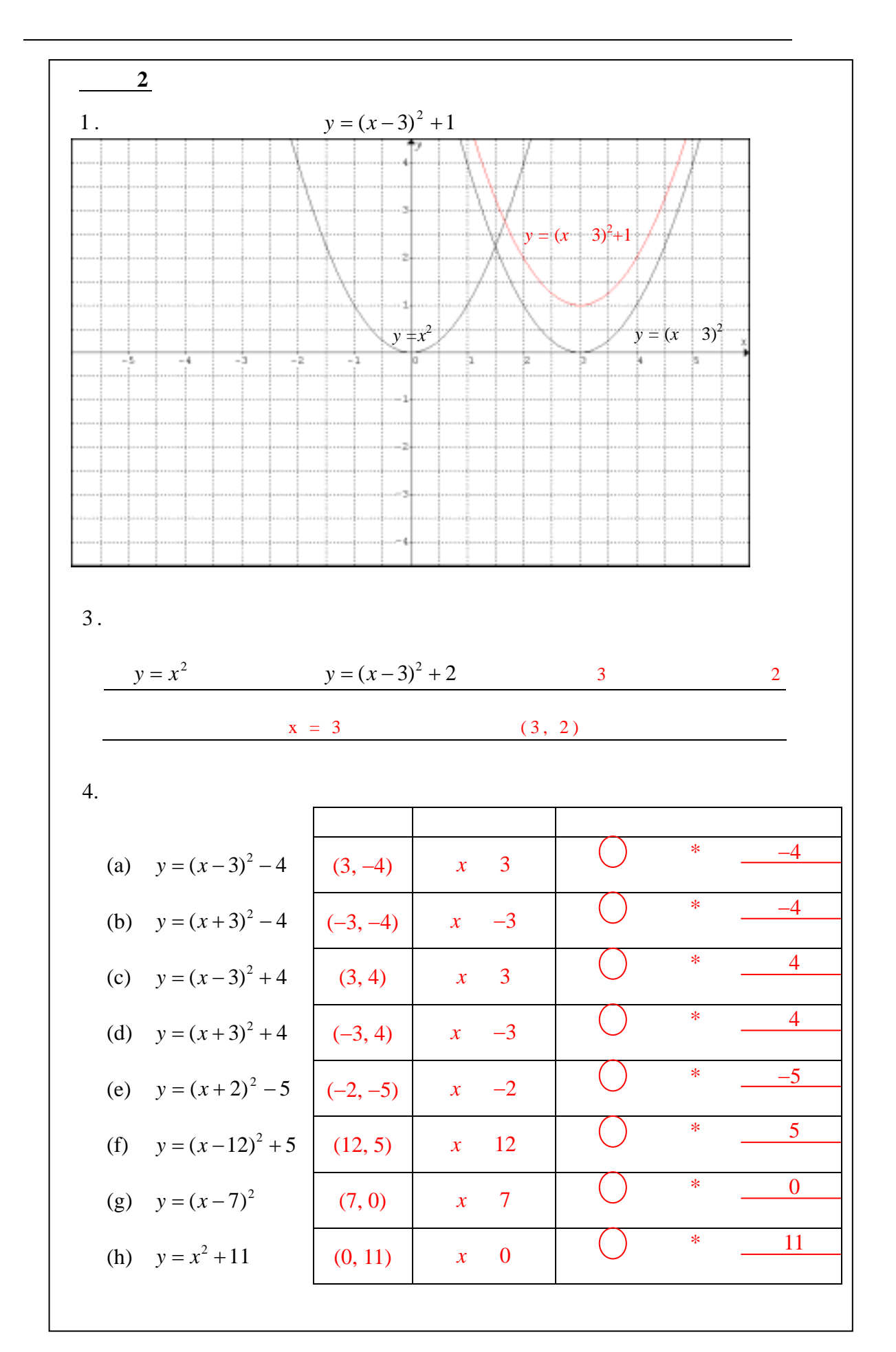

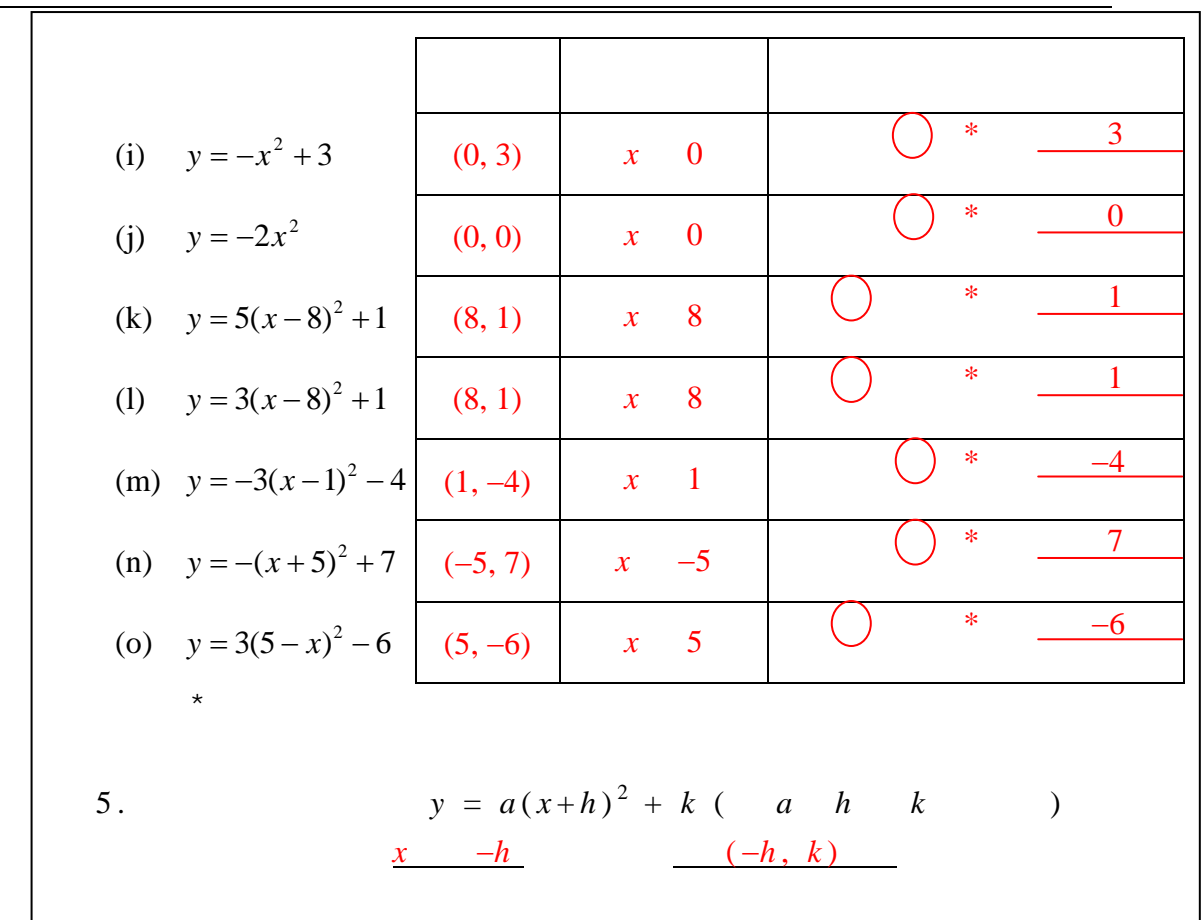